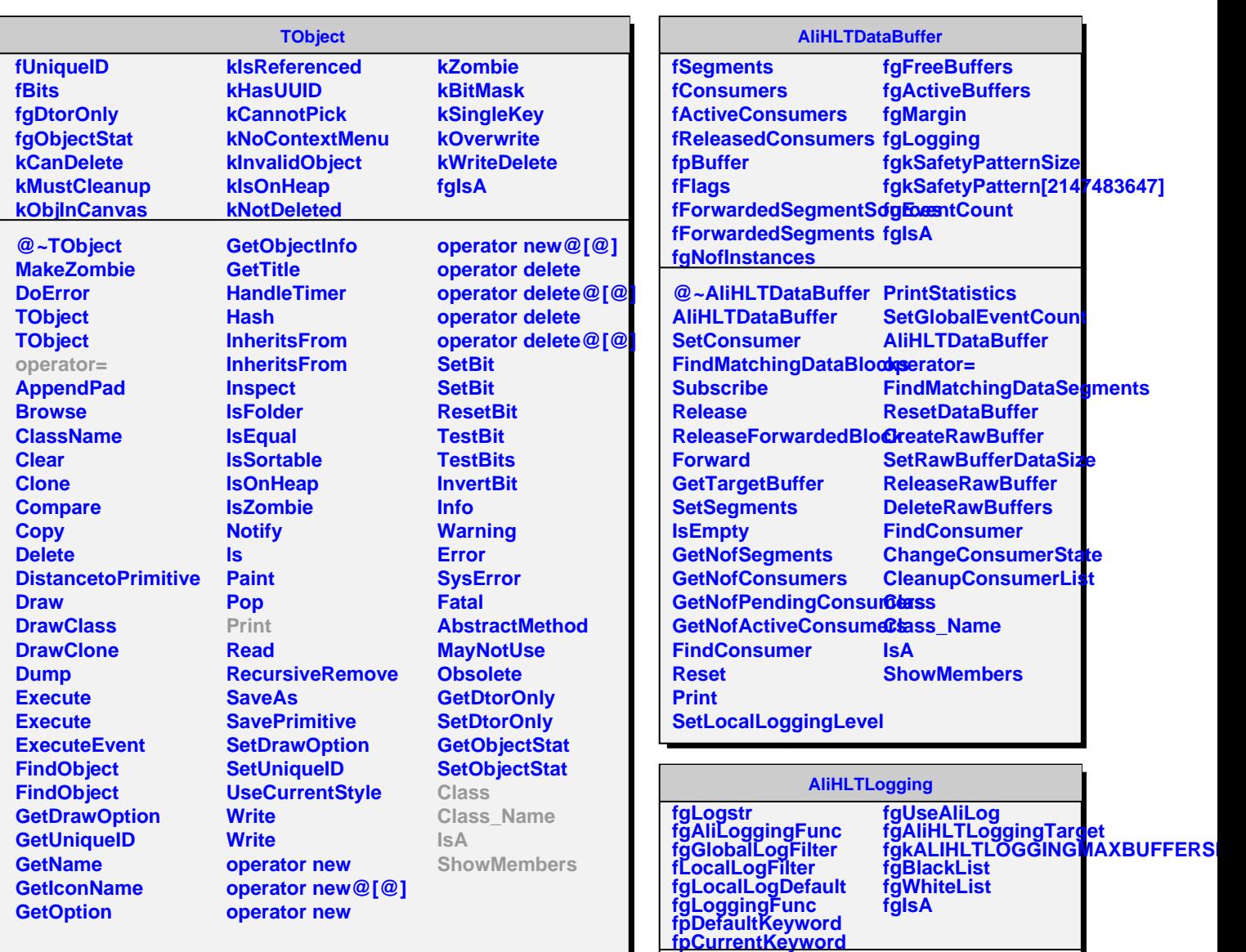

**@~AliHLTLogging AliHLTLogging AliHLTLogging operator= SetDefaultKeyword SetKeyword GetKeyword Init InitAliLogTrap InitAliLogFunc Logging LoggingVarargs SendMessage CheckGroup SetBlackList SetWhiteList CheckFilter**

**SetGlobalLoggingLevel GetGlobalLoggingLevel SetLocalLoggingLevel SetLocalLoggingDefault GetLocalLoggingDefault GetLocalLoggingLevel Message BuildLogString SetLogString GetParameter SwitchAliLog Class Class\_Name IsA ShowMembers**